Thanks for your patience and survey feedback. The new site launches on January 1, 2021 this is the 5th major upgrade of the IFTA, Inc. website since it went online. A good idea before the launch on January 1 is to make sure your email address with us is up-to-date so it can be reset properly. This can be checked on your Personal Profile.

All registered IFTA members will need to reset their password to login to the secure area, there is a password reset tool for that on the login page. This *must* be done to login.

Below is a screen shot of the password reset box you'll where you'll enter your email address in. After you click the Submit button check your email for the reset link. You'll have a secure link that will work for 3 hours to change your password. You can change it back to the old password if you like. The reason for this is we have upgraded password security to stay current with the latest industry standards.

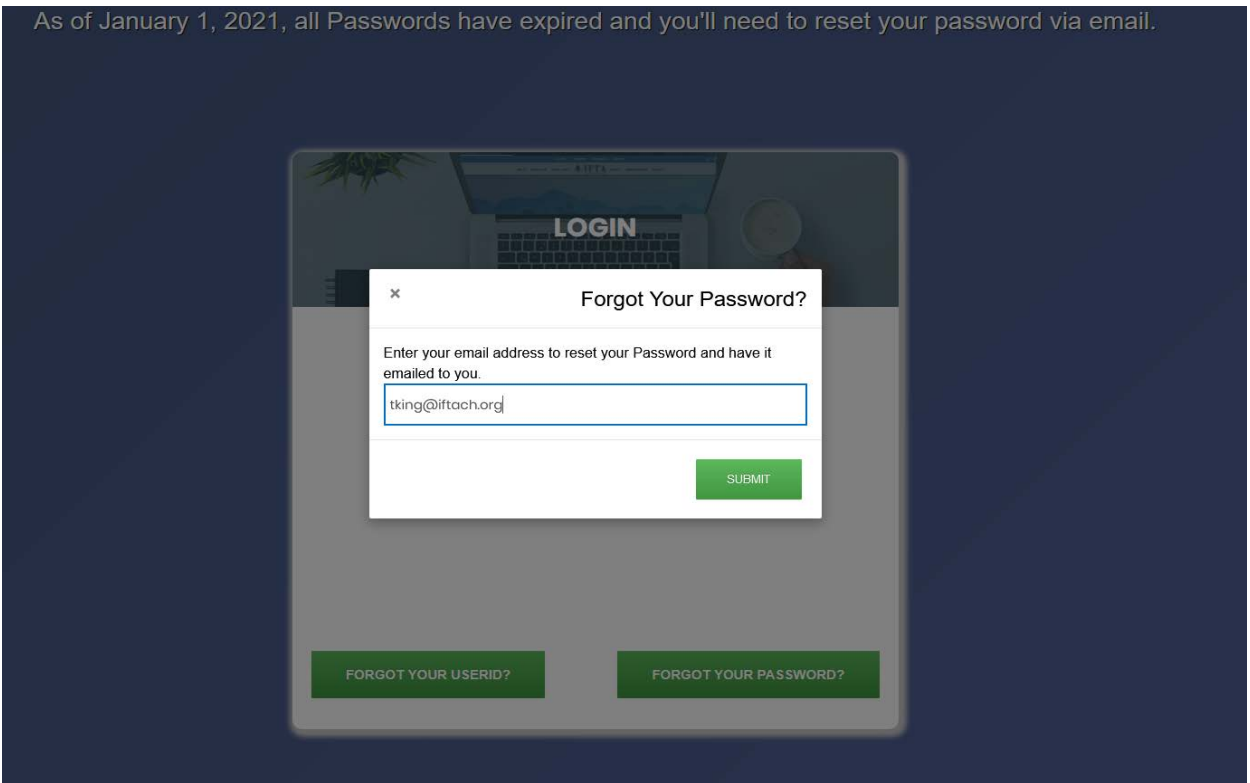

- If some people have issues with email resets, your IFTA Commissioner can manually reset your password within our system, *after they have gained access to the Manage IFTA Users*. This might be helpful if the reset emails end up in your junk folder or spam boxes or the person emails address with us is out of date and can't be found.
- There now will only be one primary account for all members. Some committee members have their IFTA jurisdiction login and maybe a PCRC, BOT, LEC, AC, CAC, BOT... logins UserIDs. On January 1, 2020 you will only login from your main jurisdiction

account. The related accounts such as BOT, AC, CAC will be added on your 'Access All IFTA, Inc'.

If you're a person on an IFTA Committee to gain access to say the BOT or AC for example. You'll first login to your jurisdiction account. Then you'll see the area's you're approved to have access to below. I have access to all IFTA Committees, so it looks like this. So, it looks like this screen shot.

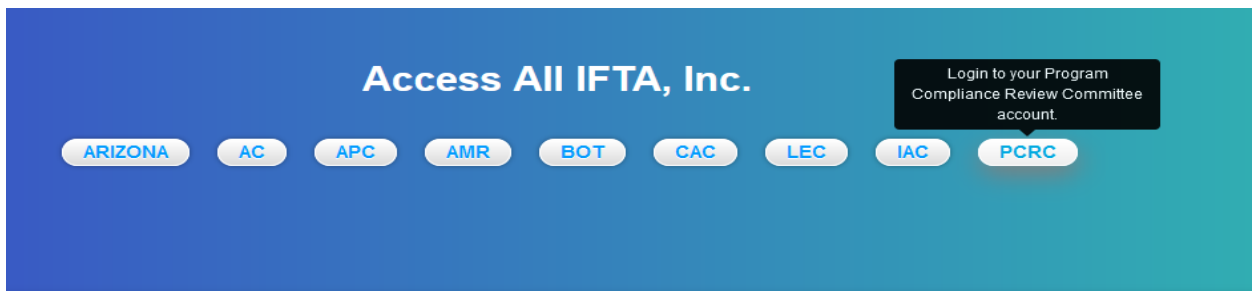

If I want to go to the Program Compliance Review Committee section, I just click on that **PCRC bubble** and I'm instantly there!

"That Access All IFTA, Inc" will stay with you so you can quickly to jump to other committees, view their message boards or see what else is available there. The new message boards will stand out with custom graphics, so you won't get confused with message board is for what anymore!

- The levels are being changed so everyone is aware a 'shift' will take place for some of them with access between level 2-5 will adjusted to our new plan. Everyone will still have their existing tasks and functions on the new levels.
- The current mobile version will be phased out because the new site converts all pages dynamically for mobile, tablet, and desktops including all of secure pages.
- Expect a few hiccups when the first week the site launches as URLs will be adjusted. Report any broken pages, bugs or typos to me and I'll fix them as quick as I can.